## **MOOVIT** Horario y mapa de la línea MTN de tren ligero

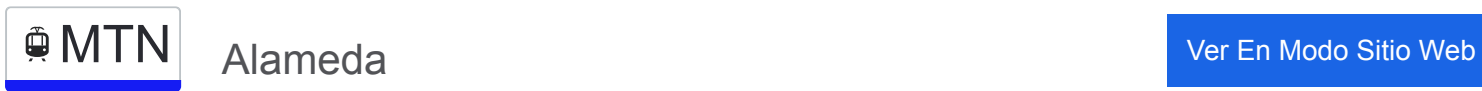

La línea MTN de tren ligero (Alameda) tiene 2 rutas. Sus horas de operación los días laborables regulares son: (1) a Alameda: 6:00 - 22:48(2) a Nos: 6:00 - 22:45

Usa la aplicación Moovit para encontrar la parada de la línea MTN de tren ligero más cercana y descubre cuándo llega la próxima línea MTN de tren ligero

## **Sentido: Alameda**

10 paradas [VER HORARIO DE LA LÍNEA](https://moovitapp.com/santiago-642/lines/MTN/4273231/3775190/es-419?ref=2&poiType=line&customerId=4908&af_sub8=%2Findex%2Fes-419%2Fline-pdf-Santiago-642-1021650-4273231&utm_source=line_pdf&utm_medium=organic&utm_term=Alameda)

Estación Nos (Anden2)

Estación Cinco Pinos (Anden2)

Estación Maestranza (Anden2)

Estación San Bernardo (Anden2)

Estación Freire (Anden2)

Lo Blanco

Estación Lo Espejo (Anden2)

Estación Pedro Aguirre Cerda (Anden2)

Estación Lo Valledor (Anden2)

Estación Central (Anden2)

**Horario de la línea MTN de tren ligero** Alameda Horario de ruta:

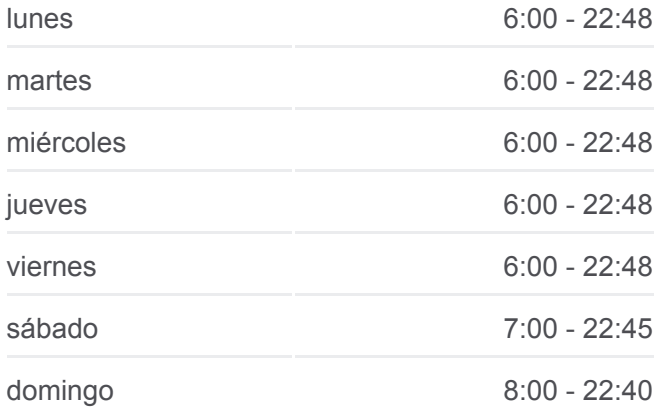

**Información de la línea MTN de tren ligero Dirección:** Alameda **Paradas:** 10 **Duración del viaje:** 22 min **Resumen de la línea:**

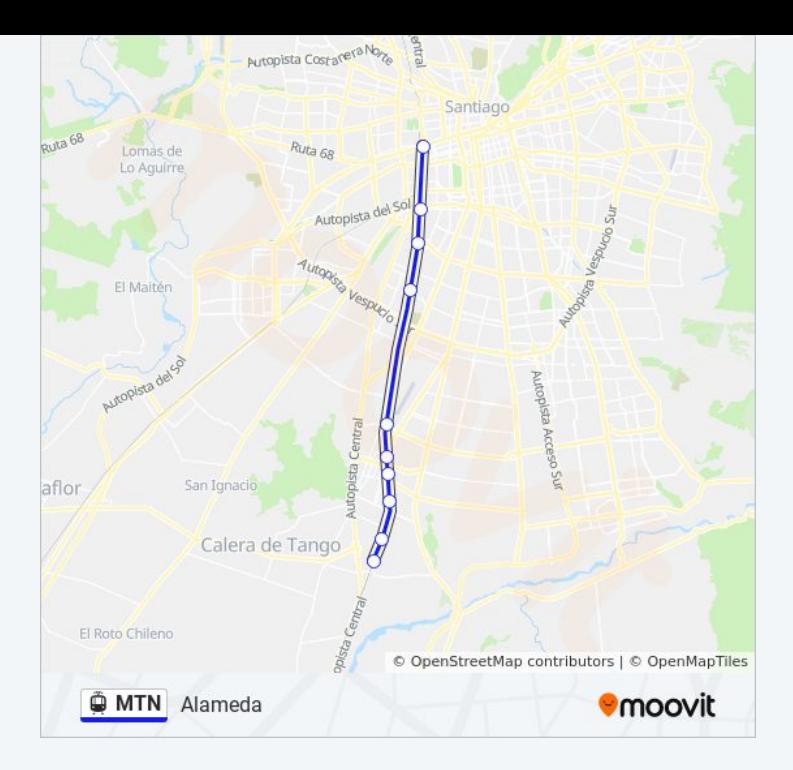

## **Sentido: Nos**

10 paradas [VER HORARIO DE LA LÍNEA](https://moovitapp.com/santiago-642/lines/MTN/4273231/3775185/es-419?ref=2&poiType=line&customerId=4908&af_sub8=%2Findex%2Fes-419%2Fline-pdf-Santiago-642-1021650-4273231&utm_source=line_pdf&utm_medium=organic&utm_term=Alameda)

Estación Central (Anden1)

Estación Lo Valledor (Anden1)

Estación Pedro Aguirre Cerda (Anden1)

Estación Lo Espejo (Anden1)

Lo Blanco

Estación Freire (Anden1)

Estación San Bernardo (Anden1)

Estación Maestranza (Anden1)

Estación Cinco Pinos (Anden1)

Estación Nos (Anden1)

**Horario de la línea MTN de tren ligero** Nos Horario de ruta:

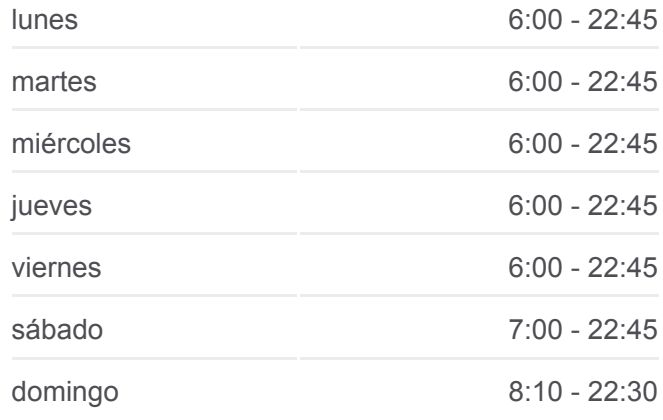

**Información de la línea MTN de tren ligero Dirección:** Nos **Paradas:** 10 **Duración del viaje:** 22 min **Resumen de la línea:**

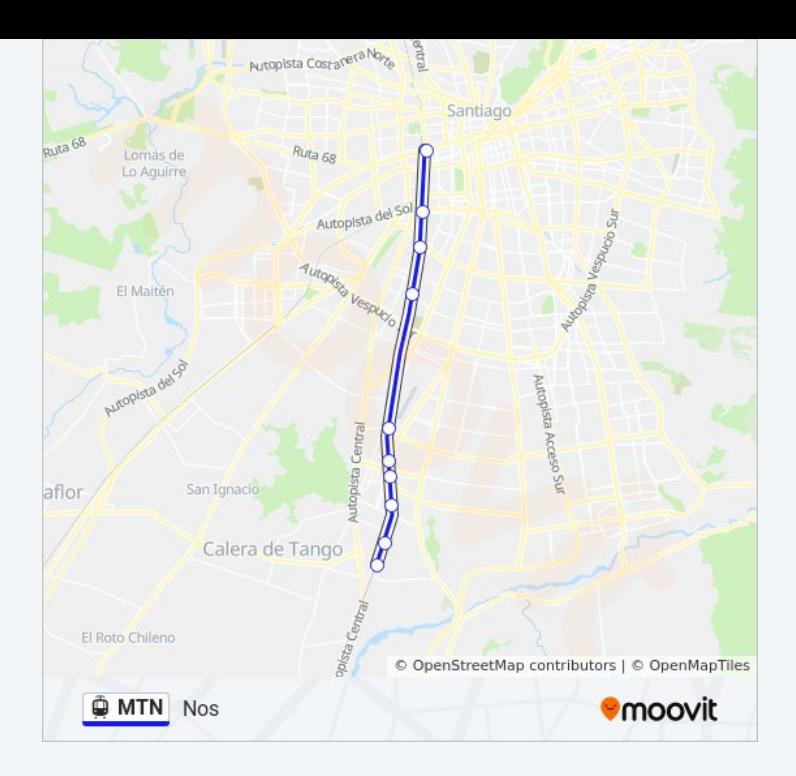

Los horarios y mapas de la línea MTN de tren ligero están disponibles en un PDF en moovitapp.com. Utiliza [Moovit App](https://moovitapp.com/santiago-642/lines/MTN/4273231/3775190/es-419?ref=2&poiType=line&customerId=4908&af_sub8=%2Findex%2Fes-419%2Fline-pdf-Santiago-642-1021650-4273231&utm_source=line_pdf&utm_medium=organic&utm_term=Alameda) para ver los horarios de los autobuses en vivo, el horario del tren o el horario del metro y las indicaciones paso a paso para todo el transporte público en Santiago.

[Acerca de Moovit](https://moovit.com/es/about-us-es/?utm_source=line_pdf&utm_medium=organic&utm_term=Alameda) · [Soluciones MaaS](https://moovit.com/es/maas-solutions-es/?utm_source=line_pdf&utm_medium=organic&utm_term=Alameda) · [Países incluídos](https://moovitapp.com/index/es-419/transporte_p%C3%BAblico-countries?utm_source=line_pdf&utm_medium=organic&utm_term=Alameda) · [Comunidad de Mooviters](https://editor.moovitapp.com/web/community?campaign=line_pdf&utm_source=line_pdf&utm_medium=organic&utm_term=Alameda&lang=es)

© 2023 Moovit - Todos los derechos reservados

**Mira los tiempos de llegada en tiempo real**

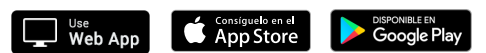